https://www.ixigua.com/6891466168176116232/?utm\_source=xiguastudio

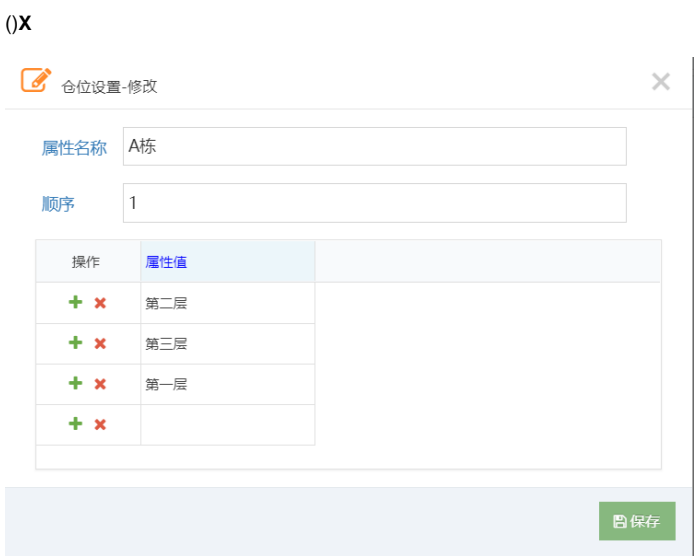

 $\pmb{\mathsf{x}}$ 

: ExcelPDF

 $\overline{ }$ "+"" $x$ "/

 $10$ 

 $(ERP)$ <br> $...$ <br>29, 2021

,"311

 $\overline{\phantom{a}}$ 

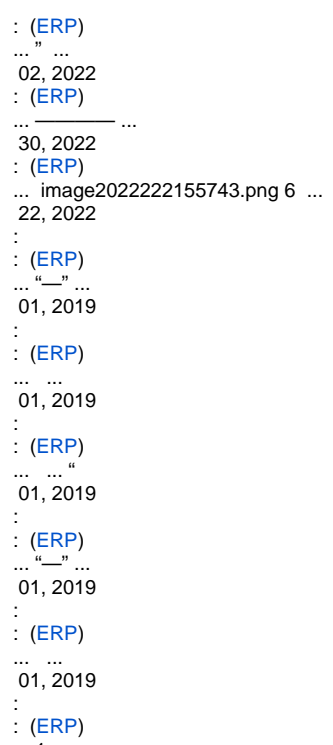

... 1—— ... 12, 2022